# **Plan d'action PIX 2020/2021**

- Calendriers collège et lycée
- Mise en oeuvre minimale
- Déployer pix.orga
	- Rattacher les comptes élèves
	- Précautions pour la certification

### **Le calendrier collège**

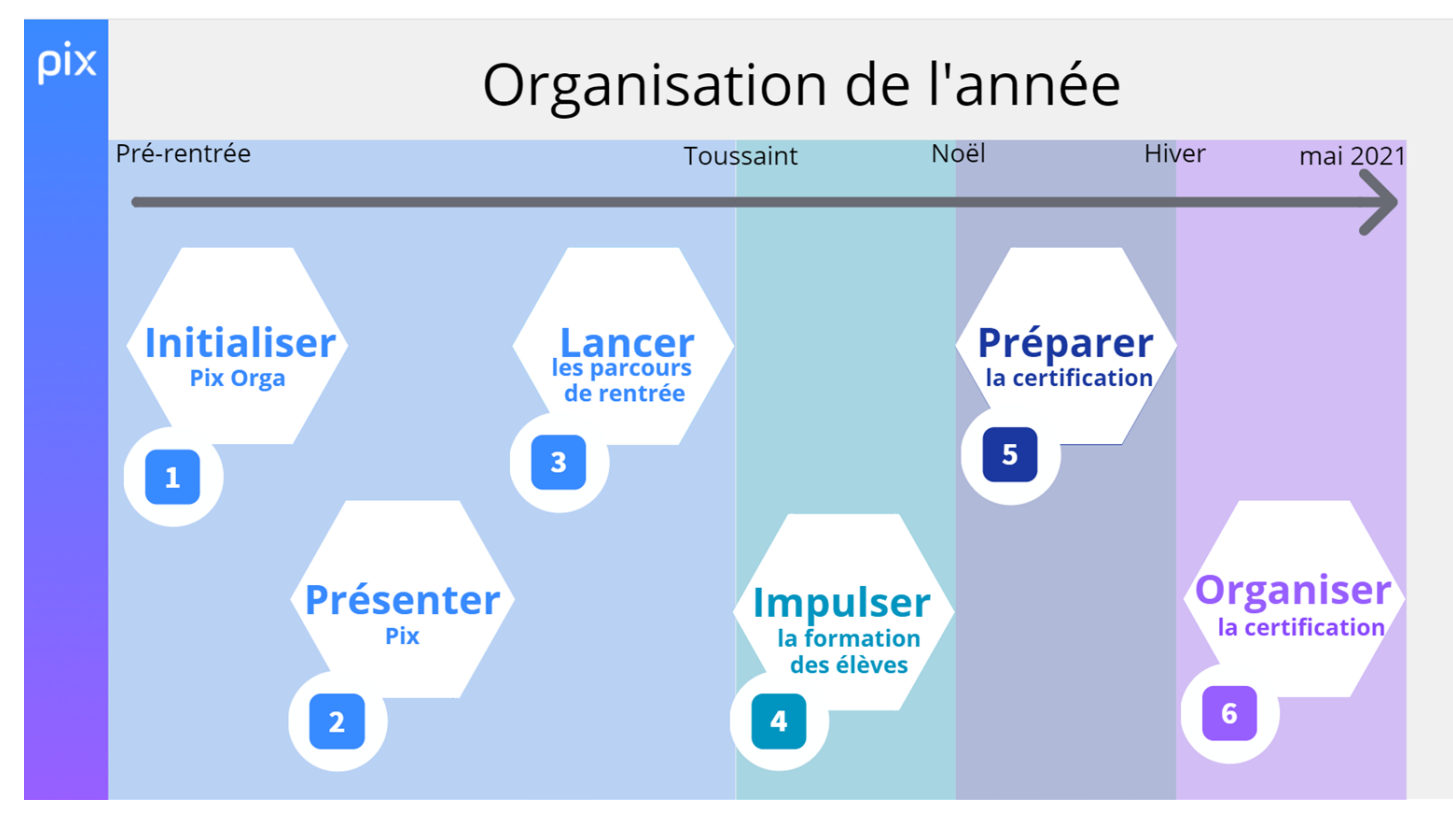

Certification entre le 8 mars et le 12 mai

#### **Le calendrier lycée**

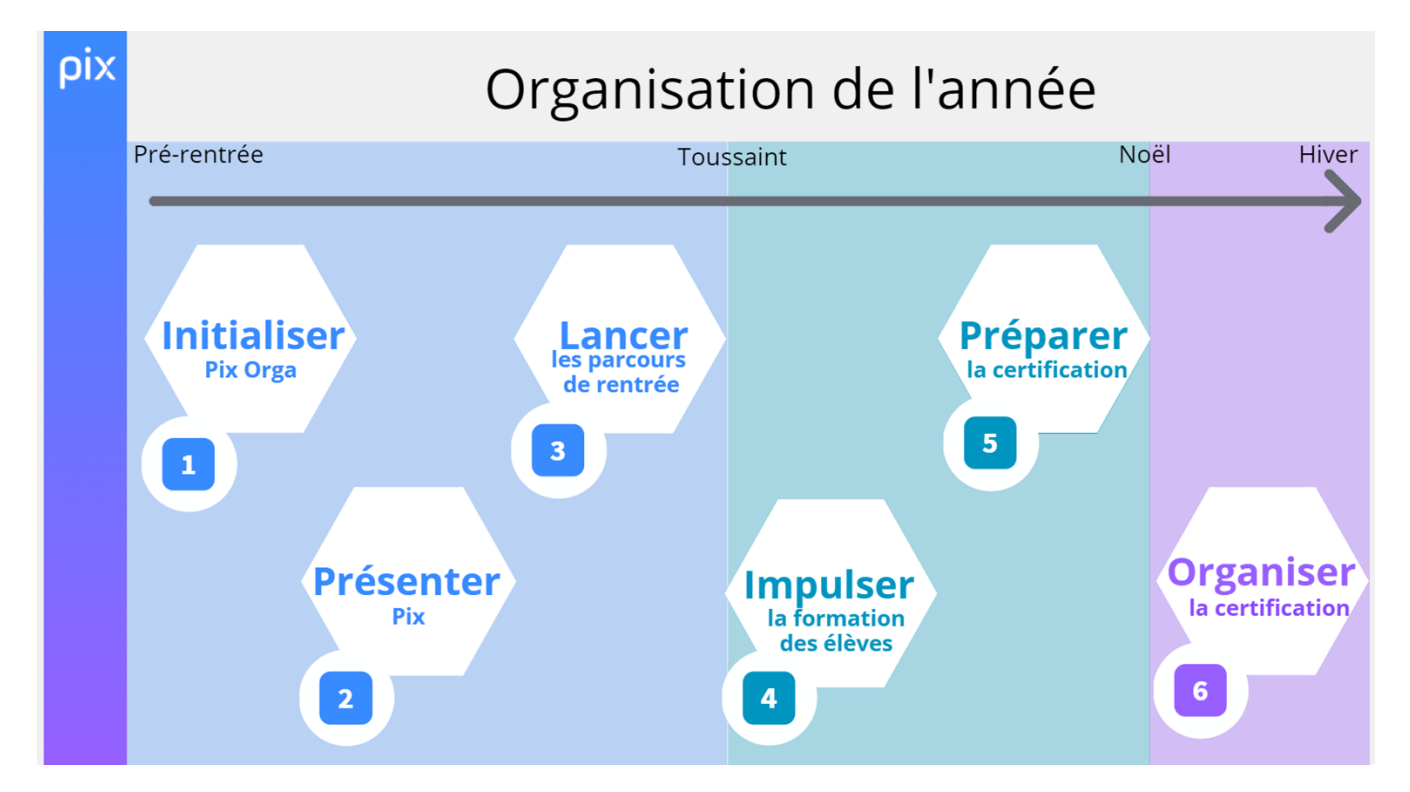

Certification du 4 janvier au 5 mars

### **Mise en oeuvre dans l'établissement (2 idées à retenir)**

- **Certification possible à partir de 5 compétences du niveau 1**
- **Philosophie de sa mise en oeuvre** :

S'entraîner sur 5 compétences de niveau 1 au moins

Il s'agit essentiellement d'un travail à mener en autonomie pour les élèves (mais un accompagnement s'imposera, surtout pour les élèves de collège d'où la nécessité de bâtir une équipe d'accompagnement PIX afin de stimuler les élèves, d'assurer un suivi des campagnes…)

Des aides en ligne, en fonction des résultats de l'élève, lui permettent de pallier les difficultés, d'élever son niveau

## **Déployer pix.orga**

● Si perte de l'invitation ou oubli des identifiants :

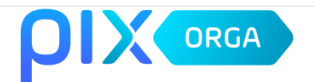

#### Connectez-vous

L'accès à Pix Orga est limité aux membres invités. Contactez l'administrateur Pix Orga de votre organisation pour qu'il vous invite.

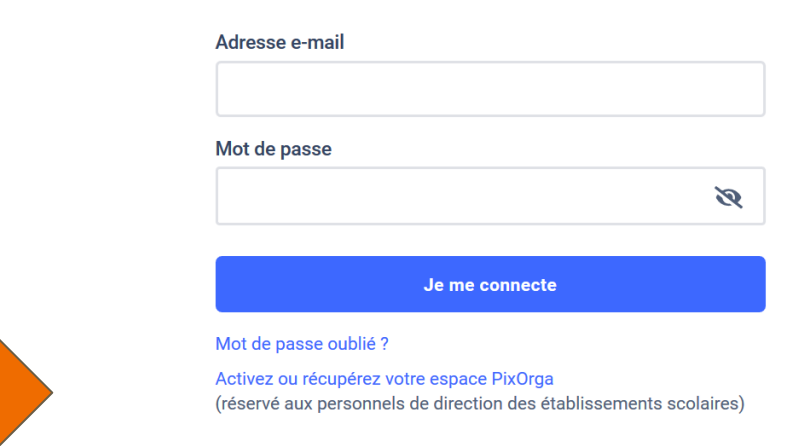

● Suivre les étapes 2 et 3 sur [la page PIX de l'URADEL](https://uradel.e-lyco.fr/pix/) 

#### **Comment rattacher les comptes élèves à l'établissement**

- **?** Si votre établissement utilise elyco, les élèves passent par le médiacentre sans création de comptes
- Si l'établissement utilise

une autre plateforme, 2 choix :

**IDENTIFIANT : Pour les élèves des établissements qui n'ont pas d'adresse mail fournies par l'établissement**

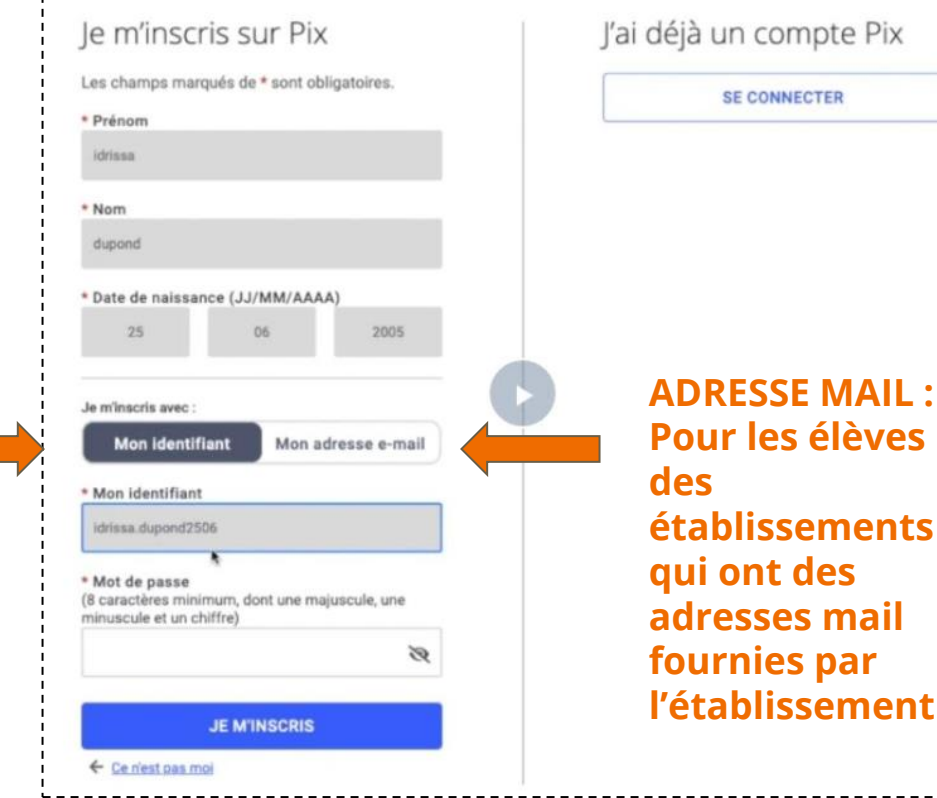

#### **Points d'attention pour la certification**

● 2 h dont 1 h 45 d'examen

● En salle informatique

● Avec un surveillant pour 20 candidats

### **Des ressources :**

<https://uradel.e-lyco.fr/pix/>

#### Guide de déploiement 2020-2021 COLLEGE

 $\odot$ 

 $\overline{\odot}$ 

#### Les parcours de rentrée doivent être diffusé Les parcours de rentrée doivent être diffusés a élèves avant les vacances de la Toussaint à tous les élèves avant les vacances de la Toussaint à tous Pré-rentrée - vacances d<br>Toussaint Pré-rentrée - vacances de<br>Toussaint les niveaux d'enseignement du cycle 4. niveaux d'enseignement du lycée (LGT et LP) incluant · d'avoir un premier aperçu des compétences numér · d'avoir un premier aperçu des compétences nun  $\rightarrow$ ancer les parcours ancer les parcours de rentrée de rentrée · aux élèves de Tie, STS 2e année et CPGE 2e année d'avoir un · aux élèves de 3e, d'avoir un certain nombre de compétences positionnées pour envisager sereinement la envisager sereinement la certification pour cette 1ère année certification pour cette 1ère année de généralisation. de généralisation. En concertation avec l'équipe pédagogique, définir les modalités  $\left( \mathbf{r}\right)$ En concertation avec l'équipe pédagogique, définir les modalités ... (en classe, à distance ou hybride) (en classe, à distance ou hybride)  $\Omega$

Guide de déploiement 2020-2021 LYCEE

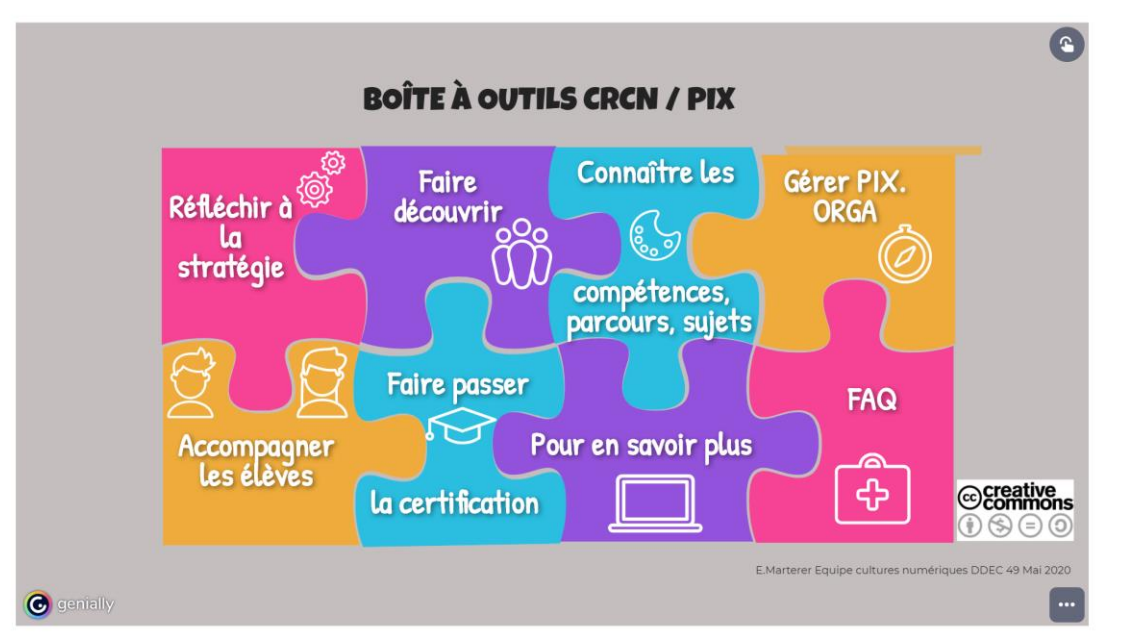